## Photoshop 2021 (Version 22.1.1) For PC

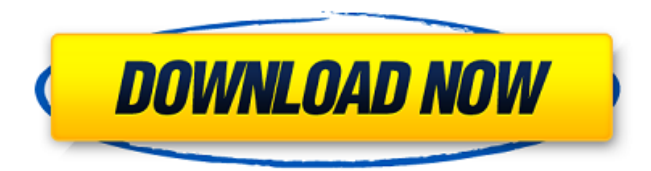

### **Photoshop 2021 (Version 22.1.1) Crack+ Full Version Download**

Contents User Interface Photoshop provides layers for most of its projects. Layers are blocks that contain components, such as a fill, text, or line, that are linked together to perform a particular action, such as a fill or outline a line. You can also apply effects, such as dropshadows, effects, and text, to layers. Let's say you want to turn an image from green to pink. Instead of deleting the entire image, you create a new layer containing the green image. You also create a new

# layer containing the pink image on top

of the green. Finally, you apply a blending mode to the new layer that makes its content transparent. When you apply layer-blending modes, the effects are applied automatically to the content of the layer. Because only the content of the new layer is transparent, the underlying layer remains visible. Photoshop may prompt you to add a new layer when you make too many edits to the bottom layer, called the working layer. If you're not careful, the default settings in Photoshop will change the color of a selection to a grayish-green and select the active layer. This happens when you make

many changes to the active layer without creating a new one. You can override this behavior by using the layer palette to make the active layer active instead of the working layer. The layer palette is the group of buttons at the bottom of the editor. You can navigate a layer or make selections with the mouse or the CRSM tool. The layers are arranged in a row from top to bottom, with the most recently created layers on top. You can see which layer is active by dragging its corners up or down in the palette. Your working layers are displayed to the left of the editor. You can create new layers by clicking anywhere in the

# editor. You can also move layers up

and down in the layer list by clicking on the buttons in the layer palette. When you place a new layer, the bottom of the list displays the new layer. When you use the free-hand tool, you can pick individual points to make an area that appears transparent, or you can select an area and change the fill color using the dropper tools. There are four different toolpalettes on the right side of the editor. You can use the icons to adjust the size, color, or opacity of an image. You can also crop or remove objects from an image with the Select tool

**Photoshop 2021 (Version 22.1.1) Crack + Torrent (Activation Code) (Updated 2022)**

[ Learn more about Photoshop Elements ] This is a basic guide, covering how to use Photoshop Elements for beginners, but it will also offer some details about how Photoshop works. It is important to mention that Photoshop Elements is not the same as Photoshop, it is an image editor that has a lot in common with Photoshop, however, it can be less complicated and also less expensive than Photoshop. Photoshop Elements is a basic photo editing program, with the same interface as Photoshop, it's very

# easy to use and you don't need to be a

graphic designer to use Photoshop Elements. How to use Photoshop Elements The first step is opening an image that you want to edit in Photoshop Elements. Press the File Menu, and select Open. The Open dialog box will appear where you can select the image file format and resolution. Photoshop Elements supports photos in JPEG, PNG, TIFF and BMP, as well as Photoshop PSD format (which is a Photoshop version of a JPG). The resolution refers to the number of dots the image contains. For example, if the image is 2048 x 1536 pixels, then it contains 2048 dots on each side and

## 1536 dots across. A high-resolution image contains more dots and gives you a better looking result. You can also see the size of the images with this information. When you select the image file, a preview window will appear on top. You can select a different image file by pressing Ctrl + A, and press Enter to select a different image file. After selecting the image, you can see that in the bottom of the image. After you have selected the image, it is automatically opened in

Photoshop Elements. Then you will see the image in the Photoshop Elements workspace on the left side. How to resize the image In the Photoshop

Elements workspace, there are many options to change the resolution and size of the image. To change the resolution of an image, hold down Ctrl, and press the D key. Then press Enter to select the desired resolution. You can also use the Line and Rectangle Selection Tool and Cut & Paste tools to change the resolution of images. To resize the image, hold down Ctrl, and press the D key, then hold down Shift and press the D key again to resize the width. Then hold down Ctrl, and press Enter to resize the height. To make image smaller 388ed7b0c7

## **Photoshop 2021 (Version 22.1.1) Crack License Key Full**

1. Field of the Invention The present invention relates to a production apparatus, a production method, and a silicon wafer used to produce a semiconductor device, and in particular, to a production apparatus, a production method, and a silicon wafer that are capable of fixing the state of a silicon wafer by providing a stress to the silicon wafer. 2. Description of the Related Art Production of a semiconductor device requires sequential steps such as pattern exposure, etching, resist removal, and

heating. Each of these steps is performed on a silicon wafer. For example, when exposure is performed on a resist of a silicon wafer, the resist is removed from the silicon wafer by using a chemical. In this step, a chemical that is corrosive or contaminating to the surface of the silicon wafer may be used. Therefore, the silicon wafer is required to have stable chemical resistance and stable surface state. That is, the silicon wafer is required to keep stable chemical resistance and surface state. Therefore, it is important to provide a stress to the silicon wafer. A wafer

having a stress has been disclosed in

## Japanese Unexamined Patent

Application Publication No. 2001-57335, for example. The structure of the wafer having a stress disclosed in Japanese Unexamined Patent Application Publication No. 2001-57335 is shown in FIG. 6. FIG. 6 is a schematic cross-sectional view illustrating the structure of a silicon wafer described in Japanese Unexamined Patent Application Publication No. 2001-57335. FIG. 6 shows a structure in which a wafer 202 is placed on a support body 201, and a wafer 220 is placed on the wafer 202. The wafer 220 is supported by the support body 201. The support body

## 201 is made of quartz, for example. A stress is provided to the wafer 220 by placing the wafer 220 on the wafer 202. By using such a structure, it is possible to prevent a wafer from being damaged by pressure, and heat and pressure applied to the wafer at the time of the application of the pressure.Yes, it's true - there's nothing more widely considered to be a 4.2 than an oz. of pure water. Via The Daily Mail: Yesterday's Bureau of Weights and Measures' announcement that the world's smallest legal measure - the grain of rice - will be scaled down to 0.

**What's New In?**

The management of patients with rheumatoid arthritis. The aim of this chapter is to provide a guide to the diagnosis and treatment of patients with rheumatoid arthritis (RA). The management of patients with RA consists of the screening, initiation, and maintenance of treatment. Screening for joint destruction is easily performed using conventional radiography. The need for disease monitoring relies primarily on clinical rather than radiographic criteria. The treatment of RA is divided into initial therapy and long-term therapy. Initial treatment involves controlling disease activity,

# alleviating joint symptoms, and

preventing disability. Patients with recent-onset RA may be treated with traditional disease-modifying antirheumatic drugs. A targeted biologic therapy, such as tumour necrosis factor inhibitors, is indicated in cases refractory to conventional therapy or in patients with certain baseline characteristics. The TNF inhibitors have been proven effective for RA and are recommended as firstline biologic therapies. This chapter briefly reviews the recommended initial treatments and the main rationale for initiating a targeted biologic therapy. The management of patients with RA

on long-term therapy includes screening, disease monitoring, management of comorbidities, and maintenance of remission. Criteria for the definition of remission are provided, and the treatment approaches to achieve remission are discussed. The control of disease activity, particularly an improvement in the patient's joint and functional status, is the primary target of therapy for both initial and long-term treatment.Apple Fixes SIM Deployment Apple released two sets of updates Tuesday afternoon in an effort to fix the SIM deployment issue that has been bothering iPhone owners. The

first set of updates, version 4.3.1, are automatically pushed through to users via iTunes. The second are manual downloads over-the-air. For the remainder of today (Wednesday, Sept. 10), users will need to manually download these new firmware from the Mac App Store app or the Software Update settings in the iPhone's Settings menu. If you haven't updated your iPhone or iPod touch yet, the safest thing to do is to go ahead and do so before you do anything else. Apple said it is investigating the issue, and it confirmed that the update isn't responsible for any data loss, device failure or problems at all. The

Cupertino company added that it is working on a fix. The update comes just days after Apple issued another software update, version 3.11.1, which updates iTunes for iOS devices. iTunes for Mac will receive similar updates soon,

### **System Requirements:**

Graphic: NVIDIA GTX 760 or better, AMD HD7970 or better CPU: Intel Core i5-6600K or better RAM: 8GB+ Hard Disk Space: 20GB+ A recommended game-ready PC with high-end NVIDIA and AMD graphics card to play this game. Please try the game on the system you are using to find a comfortable performance. The software has been designed for high-end systems. How To: Step 1: Install the game. Please read the Installation Guide on our website before

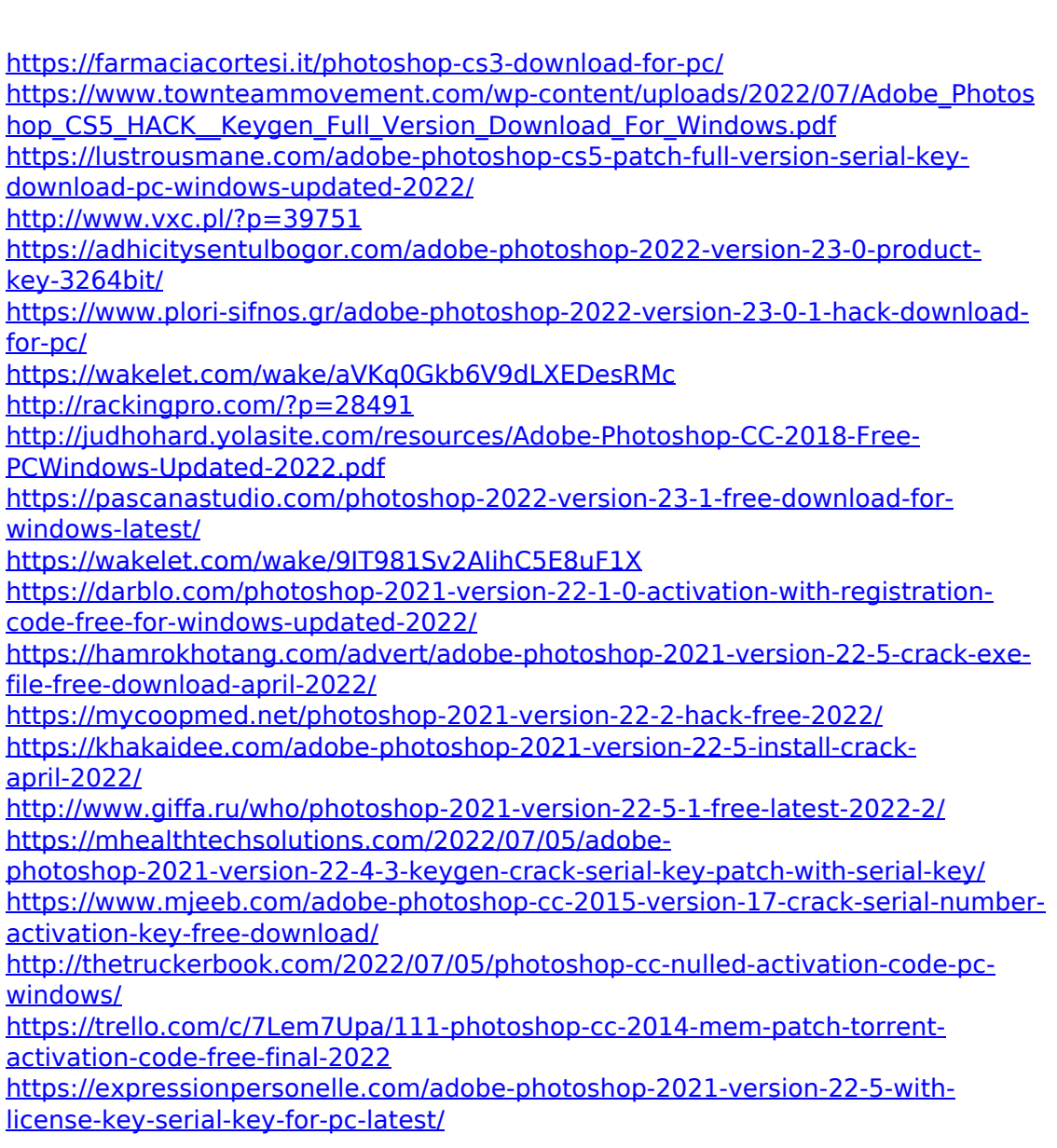

```
https://natepute.com/advert/adobe-photoshop-cs4-nulled-2022-2/
http://dmmc-usa.com/?p=4754
http://bookmanufacturers.org/adobe-photoshop-cc-keygen-crack-serial-key-free-
registration-code-download-x64-final-2022
http://shalamonduke.com/?p=43503
https://dulcexv.com/wp-
content/uploads/2022/07/Adobe_Photoshop_2022_Version_2302.pdf
https://spyglasshillbp.net/2022/07/05/adobe-photoshop-cc-2018-version-19-serial-
number-3264bit/
http://mirrordancehair.com/?p=2265
https://teenmemorywall.com/adobe-photoshop-cc-2018-version-19-crack-
mega-2022/
https://prelifestyles.com/wp-
content/uploads/2022/07/Photoshop_2021_Version_2211.pdf
```